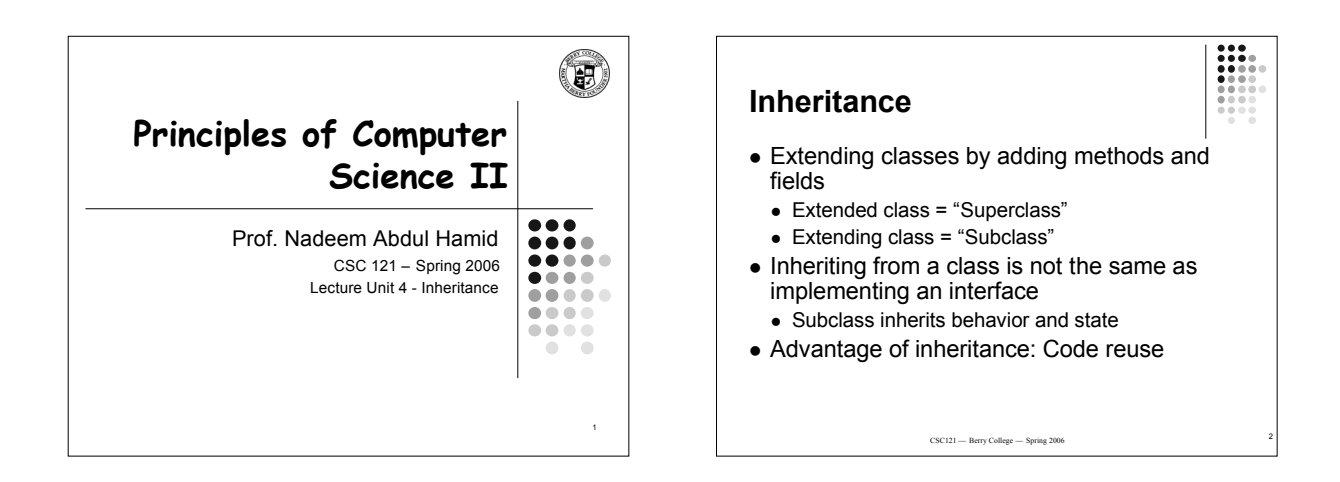

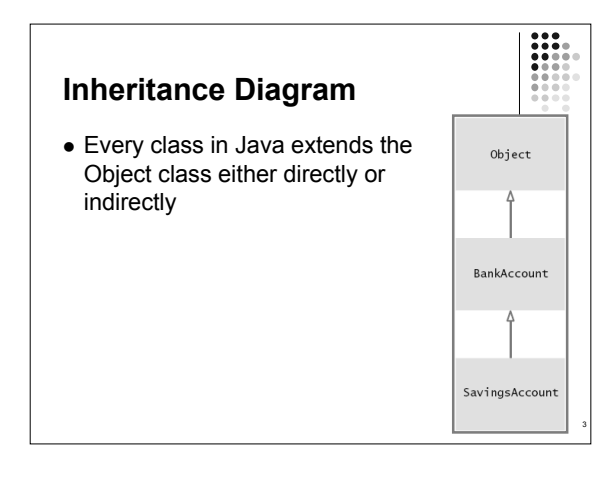

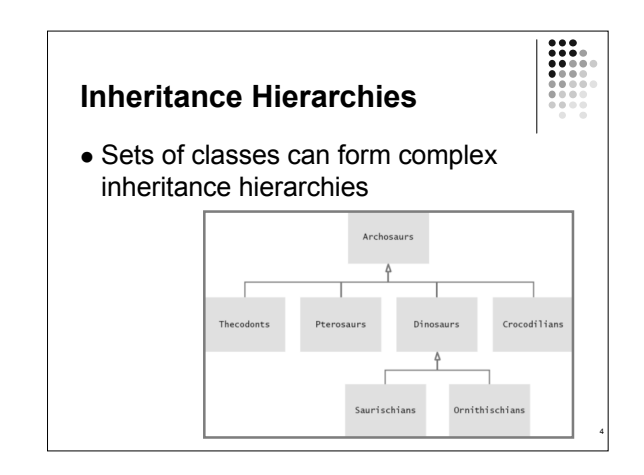

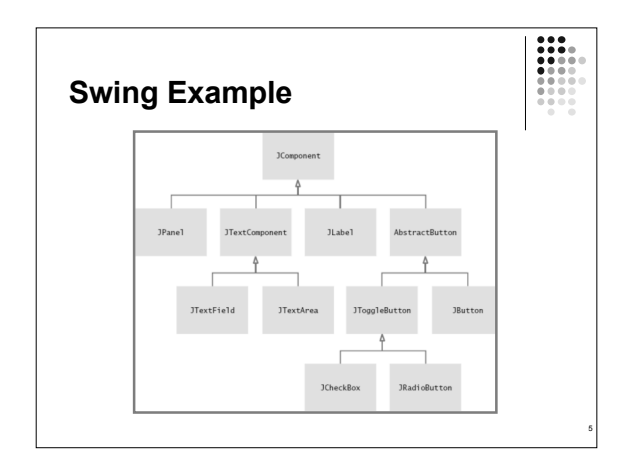

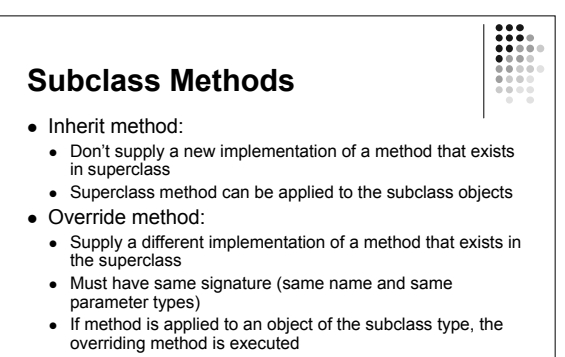

- Add method:
	- Supply a new method that doesn't exist in the superclass • New method can be applied only to subclass objects

6

### **Instance Fields**

- Can't override fields
- $CAn$ 
	- Inherit a field: All fields from the superclass are automatically inherited
	- Add a field: Supply a new field that doesn't exist in the superclass
- What if you define a new field with the same name as a superclass field?
	- Each object would have two instance fields of the same name
	- Fields can hold different values
	- Legal but extremely undesirable

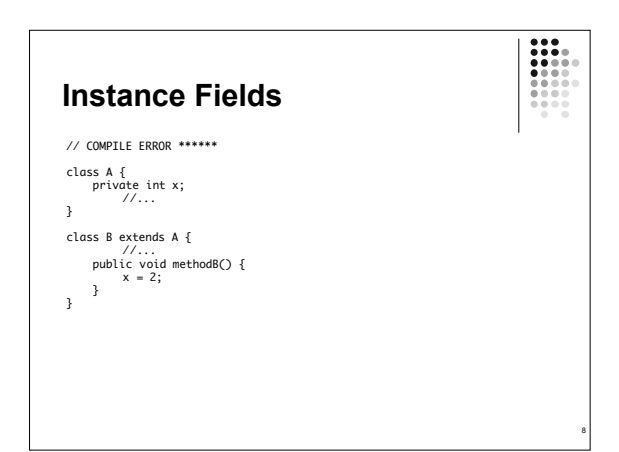

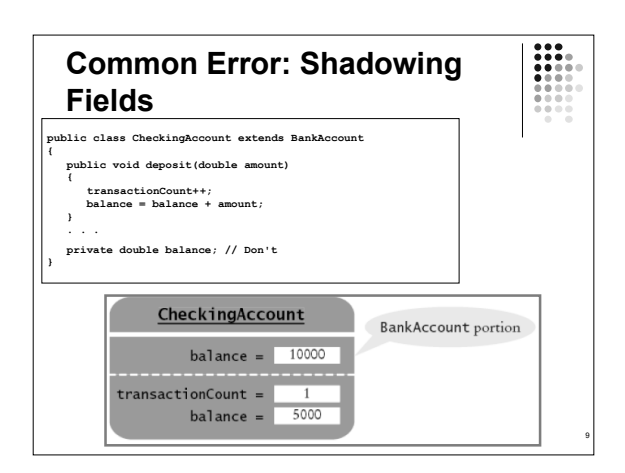

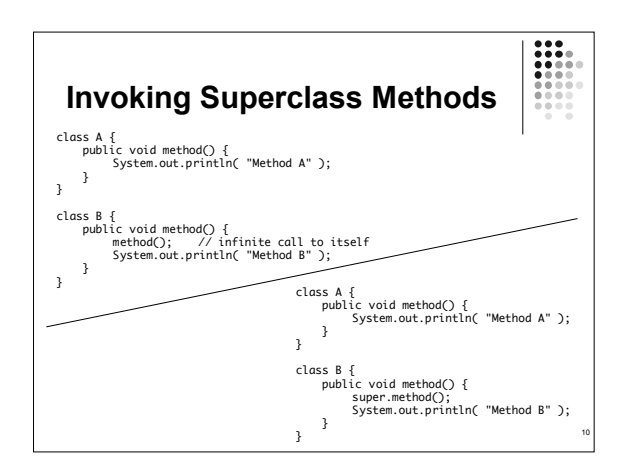

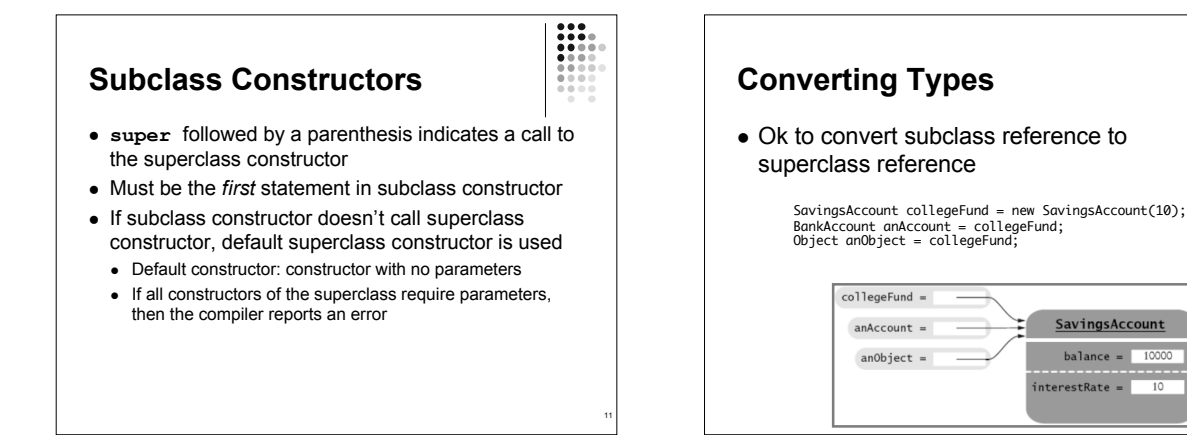

7

 $\mathbf{u}$ 

12

H

#### **Converting Between Types**

- Superclass references don't know the full story:
- When you convert between a subclass object to its superclass type: anAccount.deposit(1000); // OK<br>anAccount.addInterest(); // No--not a method of the class to which anAccount belongs
	- The value of the reference stays the same–it is the memory location of the object
	- **But, less information is known about the object**
- Why would anyone want to know *less* about an object? • Reuse code that knows about the superclass but not the subclass: public void transfer(double amount, BankAccount other) { withdraw(amount); other.deposit(amount); }
	- Can be used to transfer money from any type of BankAccount

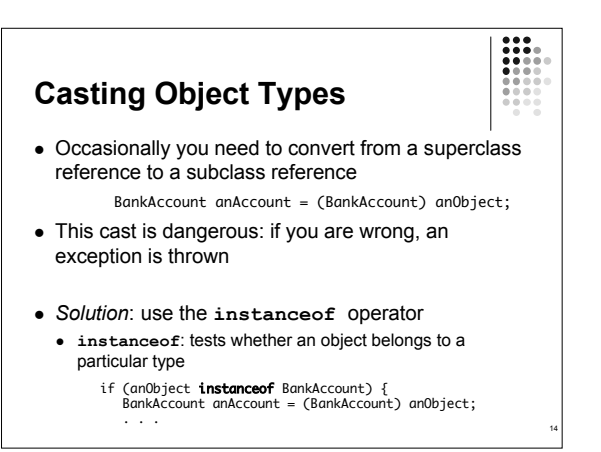

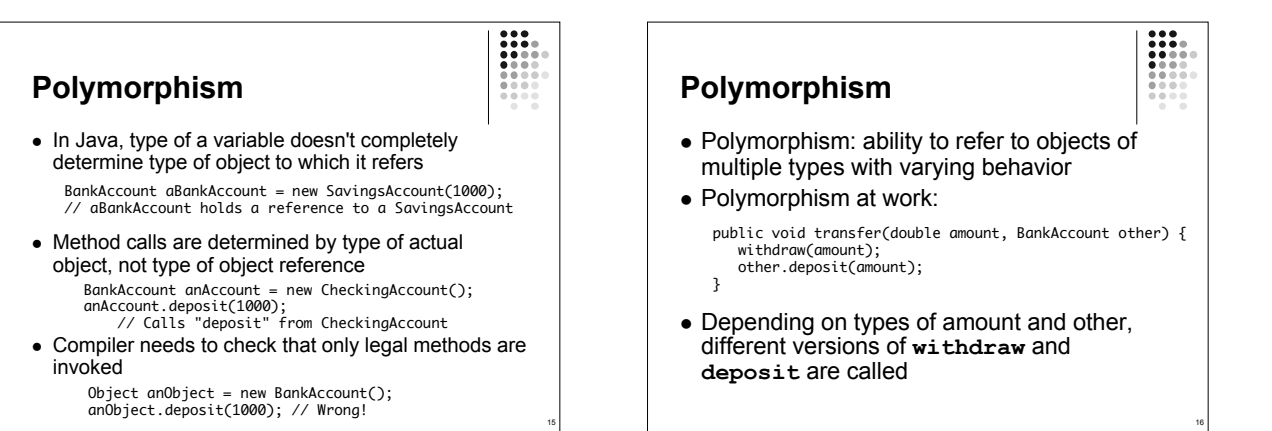

13

## **Access Control**

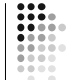

17

- Java has four levels of controlling access to fields, methods, and classes:
	- **public** Can be accessed by methods of all classes
	- **private** Can be accessed only by the methods of their own class
	- package access (default) Can be accessed by all classes in the same package (folder)
	- **protected** Can be accessed by all subclasses and by all classes in the same package

# **Recommended Access Levels**

- **Instance and static fields**: Always private. Exceptions:
	- public static final constants are useful and safe Some objects, such as System.out, need to be accessible to all programs (public)
	- Occasionally, classes in a package must collaborate very closely (give some fields package access); inner classes are usually better
- **Methods**: public or private
- **Classes** and **interfaces**: public or package
- Better alternative to package access: inner classes In general, inner classes should not be public (some
- exceptions exist, e.g., Ellipse2D.Double)
- Beware of accidental package access (forgetting public or private)

18

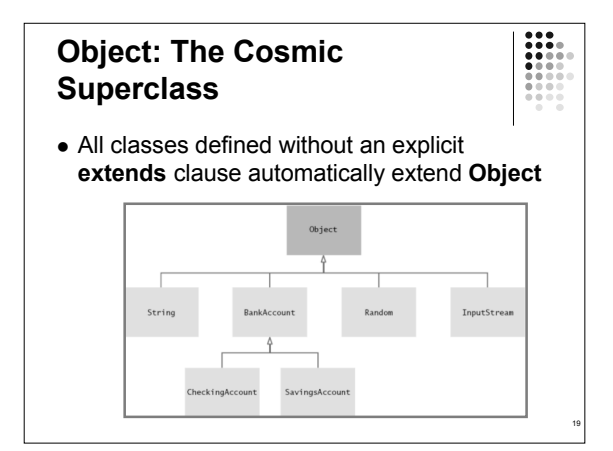

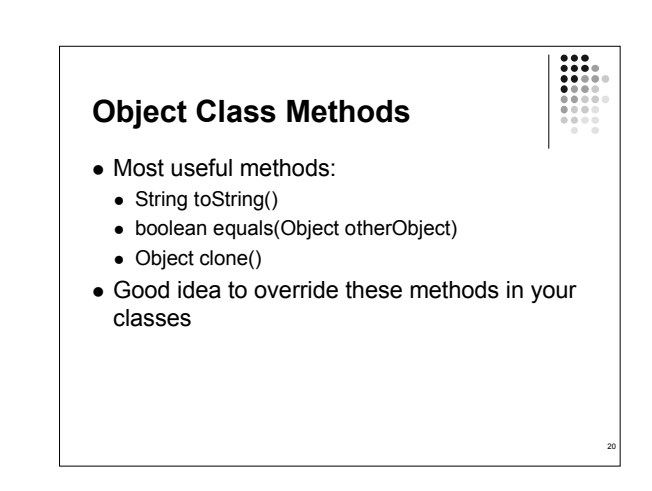

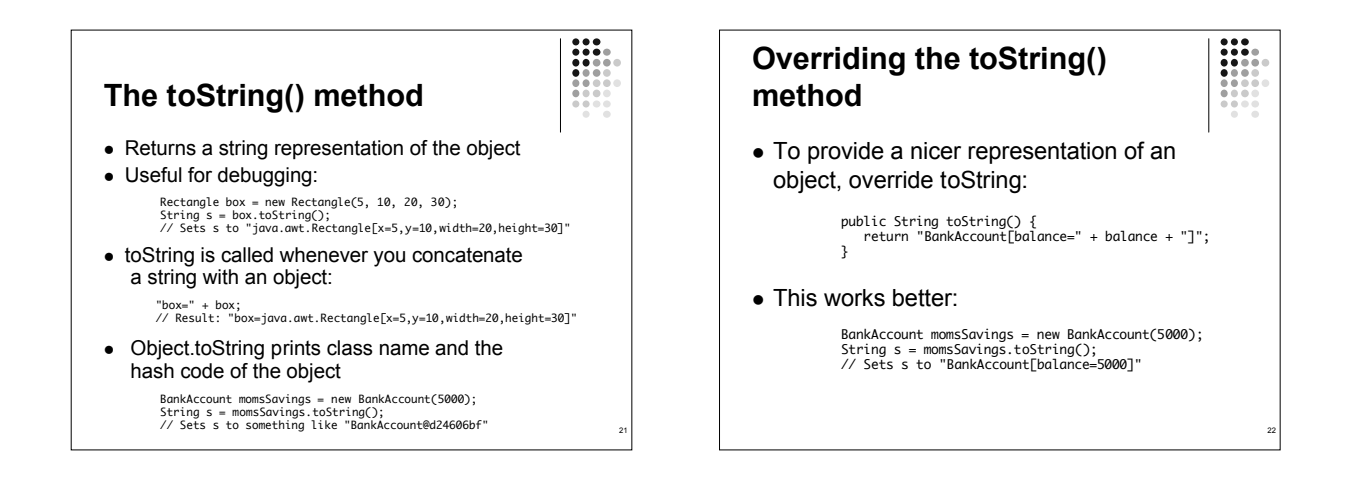

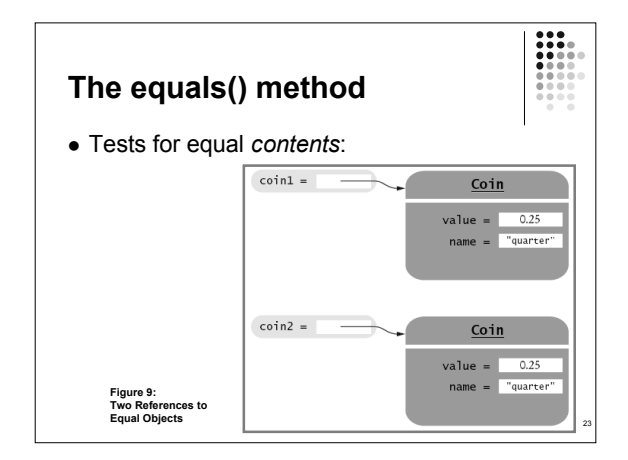

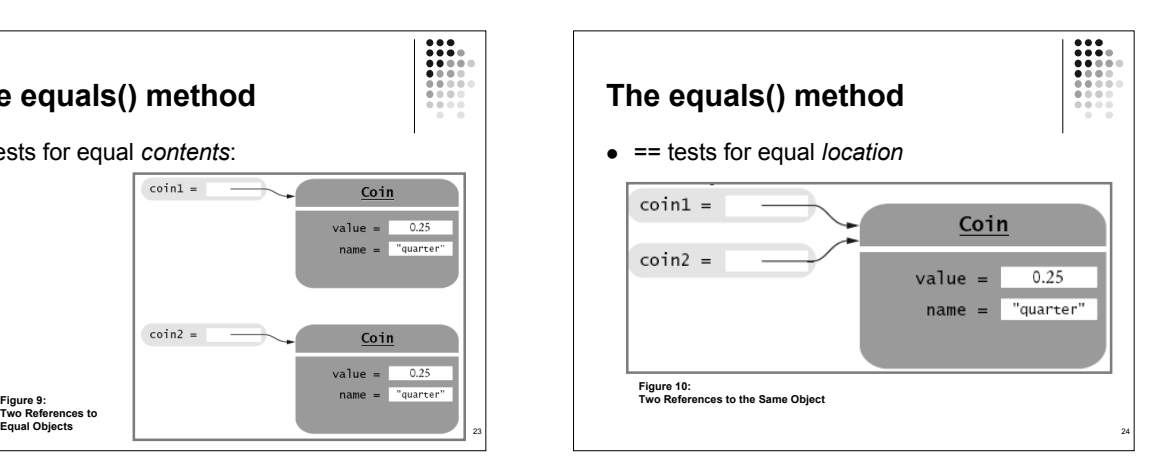

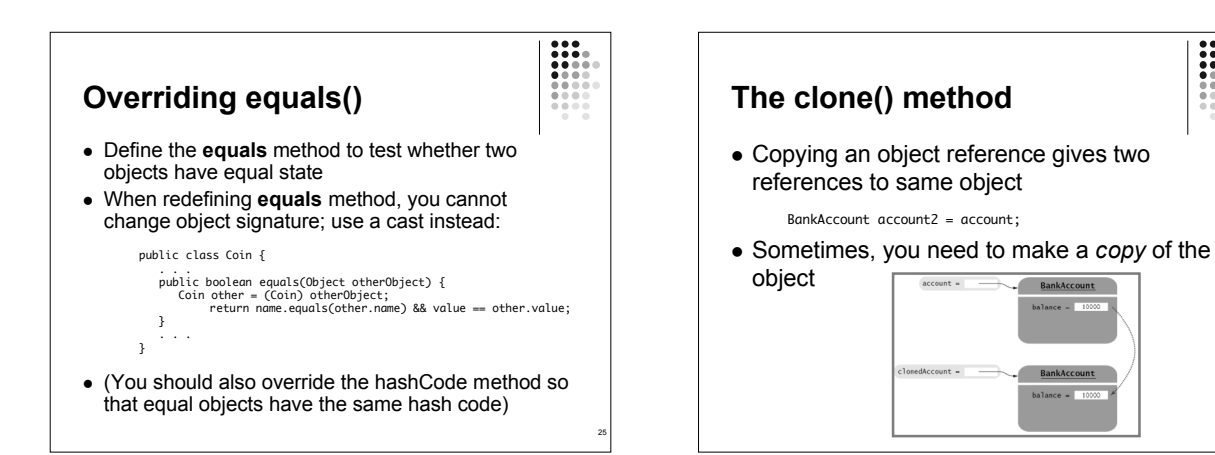

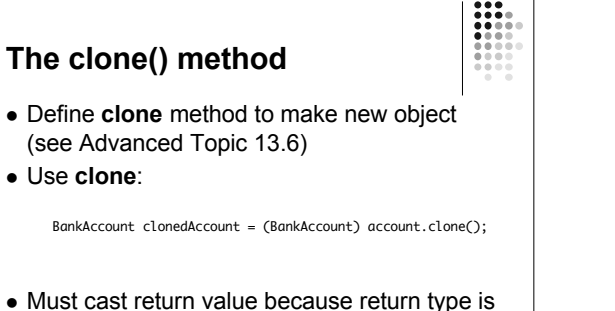

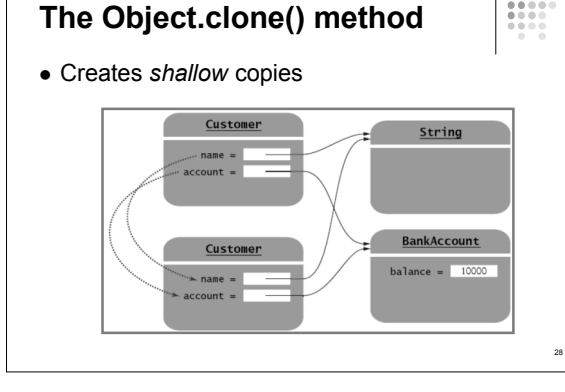

# **Object.clone()…**

**Object**

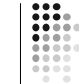

29

- Does not systematically clone all subobjects
- Must be used with caution
- $\bullet$  It is declared as **protected**; prevents from accidentally calling **x.clone()** if the class to which **x** belongs hasn't redefined **clone** to be **public**
- You should override the **clone** method with care (see Advanced Topic 13.6)

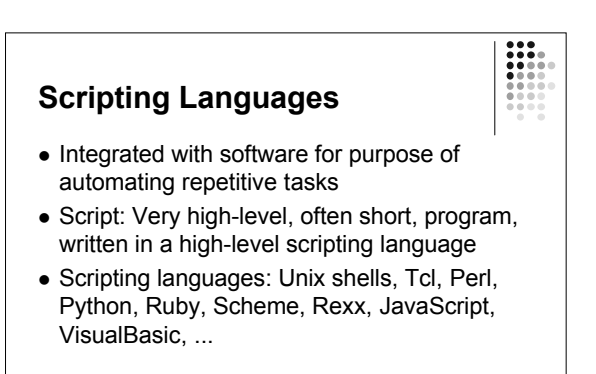

30

26

### **Characteristics of a script**

- Glue other programs together
- Extensive text processing
- File and directory manipulation
- Often special-purpose code
- Many small interacting scripts may yield a big system
- Perhaps a special-purpose GUI on top
- Portable across Unix, Windows, Mac
- Interpreted program (no compilation+linking)

## **Why Scripts?**

- Features of Perl and Python compared with Java, C/C++ and Fortran:
- shorter, more high-level programs
- much faster software development
- more convenient programming
- you feel more productive
- Reasons:

31

 no variable declarations, but lots of consistency checks at run time

32

E

lots of standardized libraries and tools